**Markus Tausendpfund et al.**

# **Quantitative Analyseverfahren**

**Eine Einführung**

Fakultät für **Kultur- und Sozialwissenschaften**

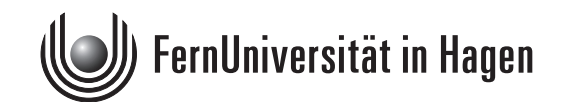

Das Werk ist urheberrechtlich geschützt. Die dadurch begründeten Rechte, insbesondere das Recht der Vervielfältigung und Verbreitung sowie der Übersetzung und des Nachdrucks, bleiben, auch bei nur auszugsweiser Verwertung, vorbehalten. Kein Teil des Werkes darf in irgendeiner Form (Druck, Fotokopie, Mikrofilm oder ein anderes Verfahren) ohne schriftliche Genehmigung der FernUniversität reproduziert oder unter Verwendung elektronischer Systeme verarbeitet, vervielfältigt oder verbreitet werden.

Der Inhalt dieses Studienbriefs wird gedruckt auf Recyclingpapier (80 g/m<sup>2</sup>, weiß), hergestellt aus 100 % Altpapier.

### **Vorwort**

In der quantitativen Sozialforschung wird zur Beschreibung von Daten und zur empirischen Überprüfung von Hypothesen auf statistische Verfahren zurückgegriffen. Wer eine (quantitative) Studie verstehen und kritisch bewerten möchte, der muss die grundlegenden Prinzipien, Anwendungsvoraussetzungen und auch Probleme der verwendeten statistischen Verfahren kennen. Für Sozialwissenschaftlerinnen und Sozialwissenschaftler sind deshalb elementare Kenntnisse dieser quantitativen Analyseverfahren unverzichtbar.

Für die Sozialwissenschaften stellt die Statistik eine zentrale Hilfswissenschaft dar. Während sich Statistiker – allgemeiner: Mathematikerinnen – häufig mit Beweisführung und der Weiterentwicklung mathematischer Algorithmen beschäftigen, steht für Studierende der Politikwissenschaft, Verwaltungswissenschaft und Soziologie das Kennenlernen und die praktische Anwendung statistischer Verfahren im Vordergrund. Im Mittelpunkt des Kurses steht das Verständnis quantitativer Analyseverfahren, mit denen Sozialwissenschaftlerinnen und Sozialwissenschaftler bei der Auseinandersetzung mit quantitativen Studien konfrontiert werden.

Der vorliegende Kurs behandelt vier Themenbereiche: Univariate, bivariate und multivariate Datenanalyse sowie Grundlagen der Inferenzstatistik. Das Kapitel zur univariaten Datenanalyse behandelt die Häufigkeitsverteilung einzelner Merkmale. Dabei werden Lage- und Streuungsmaße sowie Formmaße vorgestellt. Die bivariate Datenanalyse untersucht Zusammenhänge zwischen zwei Merkmalen. Dabei werden Kreuztabellen sowie wichtige Zusammenhangsmaße behandelt. Bei der multivariaten Datenanalyse werden mit der linearen und logistischen Regression zwei zentrale Analyseverfahren der Sozialwissenschaften vorgestellt, die den Einfluss mehrerer unabhängiger Variablen auf eine abhängige Variable schätzen können. Aus zeitlichen, finanziellen und forschungspraktischen Gründen dominieren in den Sozialwissenschaften Stichproben. Deshalb behandelt der vierte Teil des Kurses die Grundlagen der Inferenzstatistik, die Instrumente zur Verfügung stellt, um zu entscheiden, ob und wie empirische Befunde aus Zufallsstichproben auf zugehörige Grundgesamtheiten übertragen werden dürfen.

Bei dem vorliegenden Kurs handelt es sich um eine erste Arbeitsversion, die in den folgenden Semestern aktualisiert und erweitert wird. Deshalb möchte ich Sie an dieser Stelle bitten, mich auf Fehler und Verbesserungsvorschläge hinzuweisen. In der Moodle-Lernumgebung des Moduls M1 "Quantitative Methoden der Sozialwissenschaften" findet sich eine Errata-Liste zu dem Kurs. Außerdem werden dort auch Übungsaufgaben und Tests veröffentlicht, die die Auseinandersetzung mit den Inhalten des Kurses fördern sollen. Mittelfristig wird dieser Kurs den aktuell eingesetzten Kurs 33209 "Statistik" ersetzen. Bitte beachten Sie deshalb auch die Hinweise in der Moodle-Lernumgebung.

Hagen, im Mai 2018

Markus Tausendpfund

# Inhaltsverzeichnis

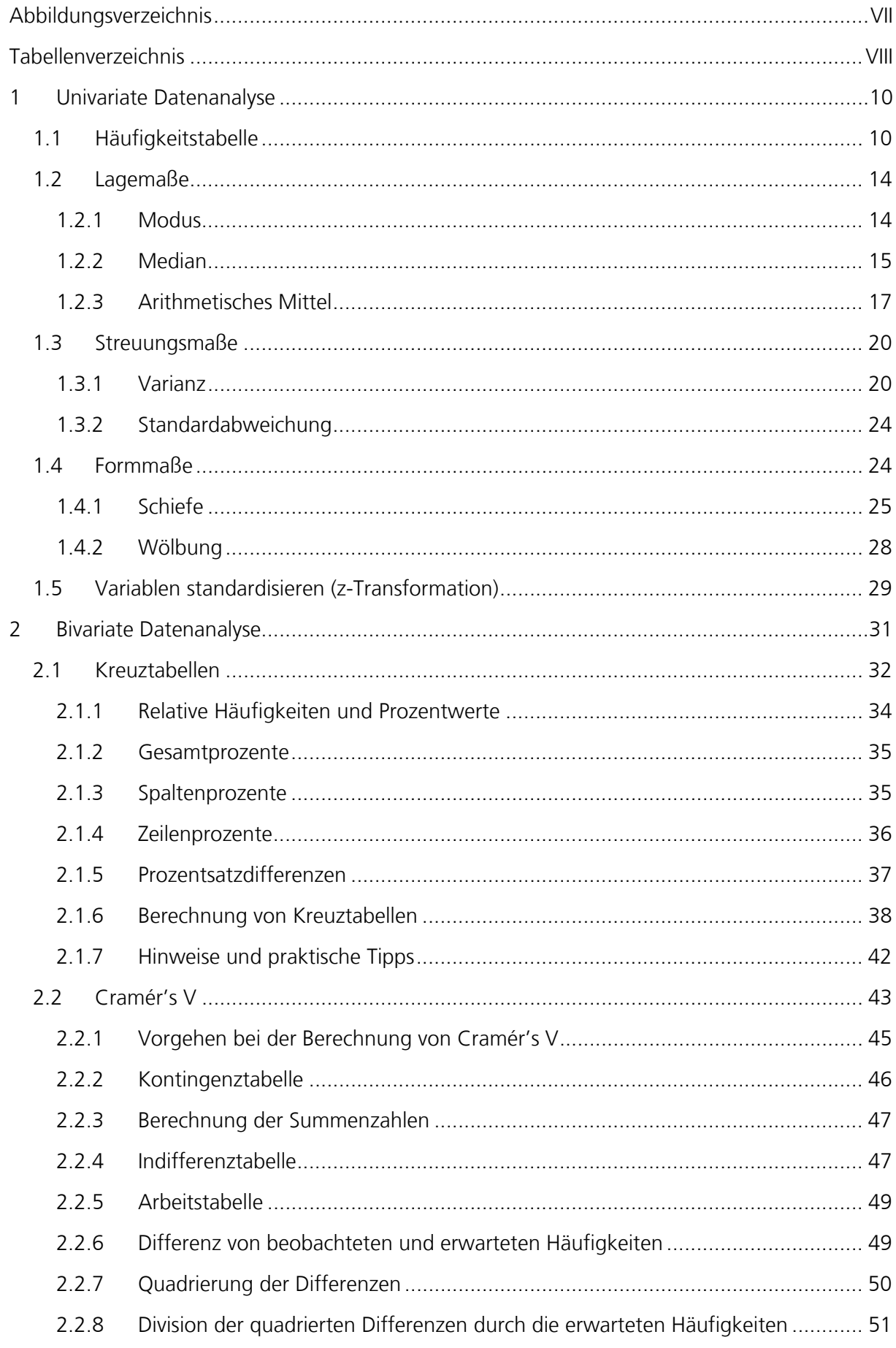

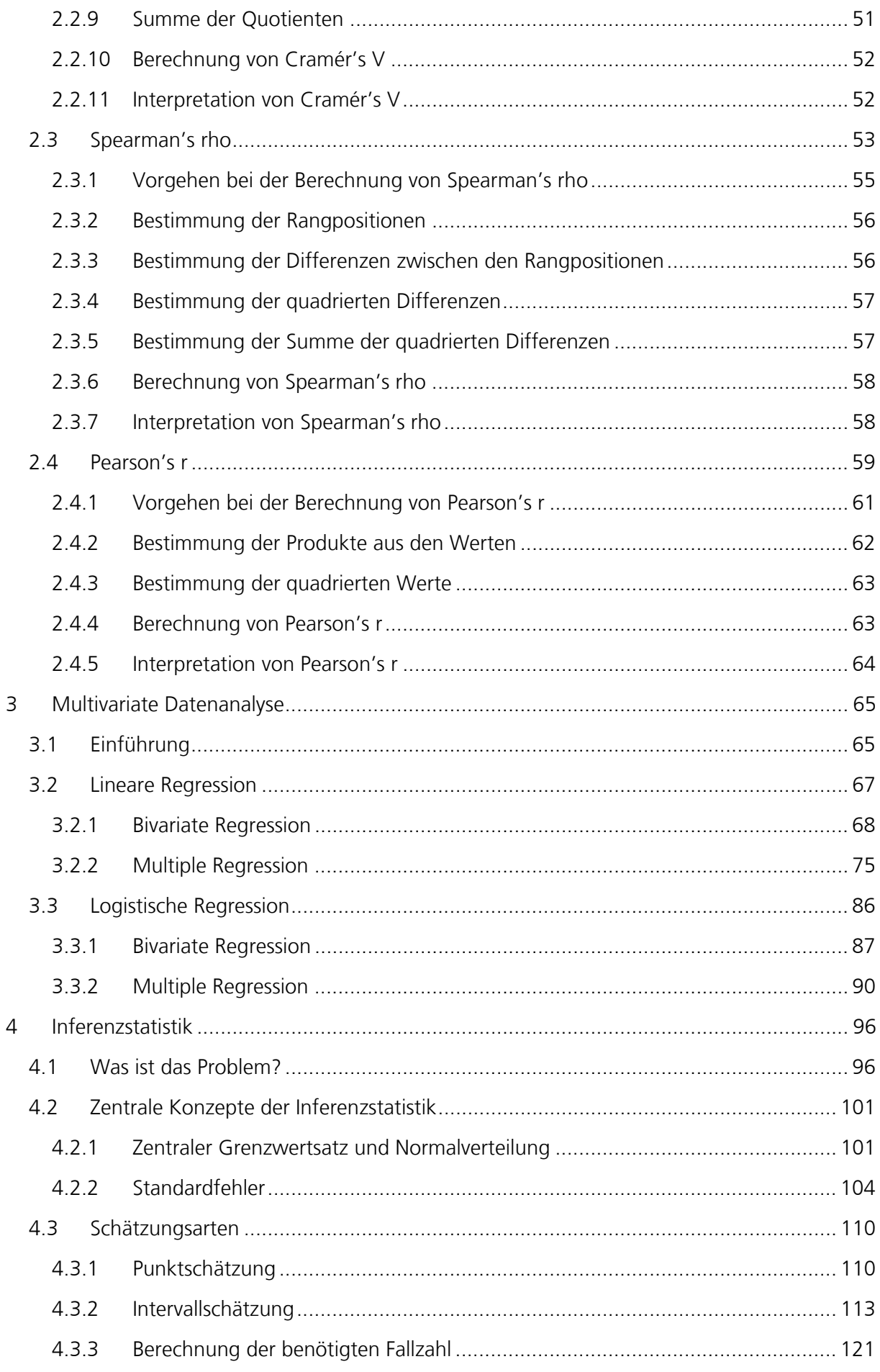

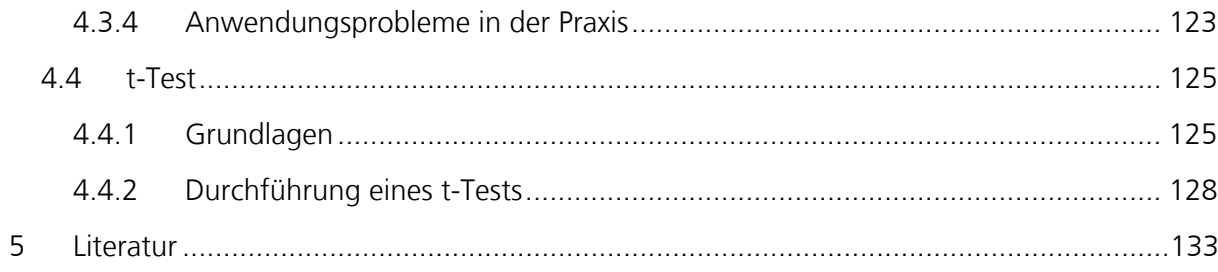

# **Abbildungsverzeichnis**

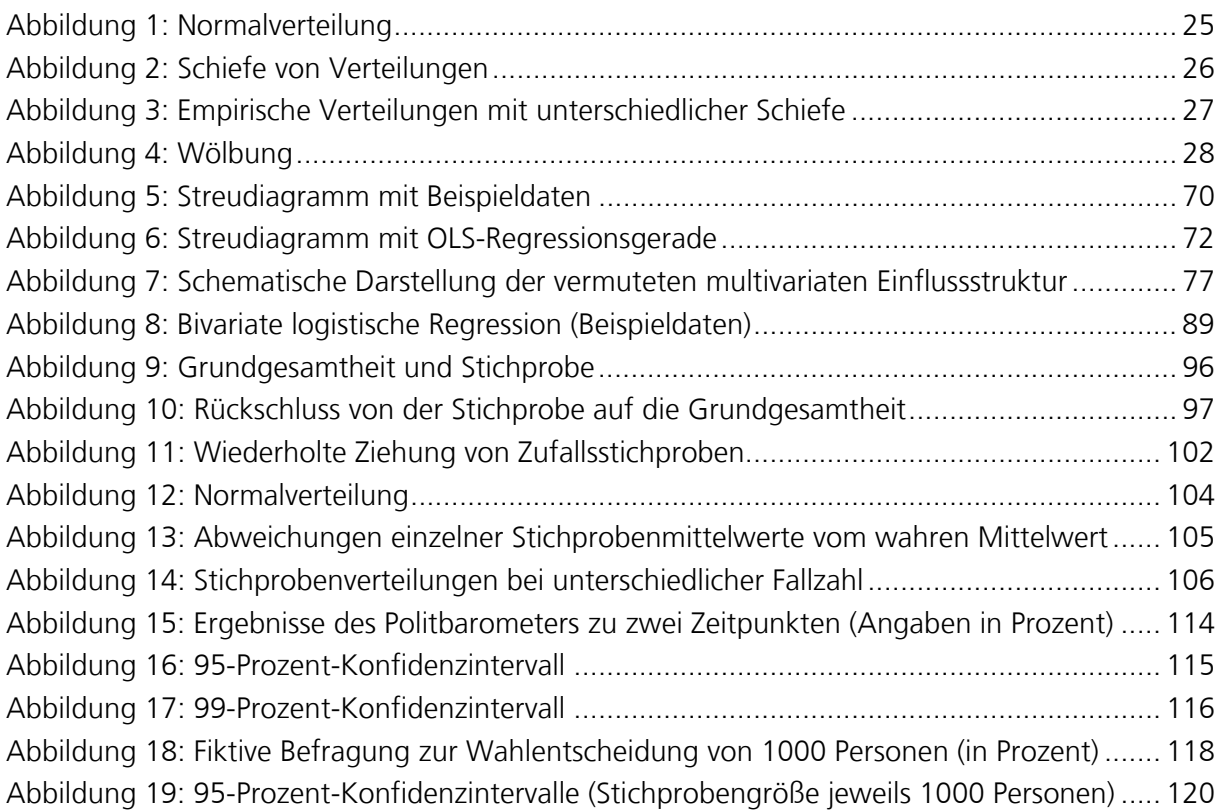

## **Tabellenverzeichnis**

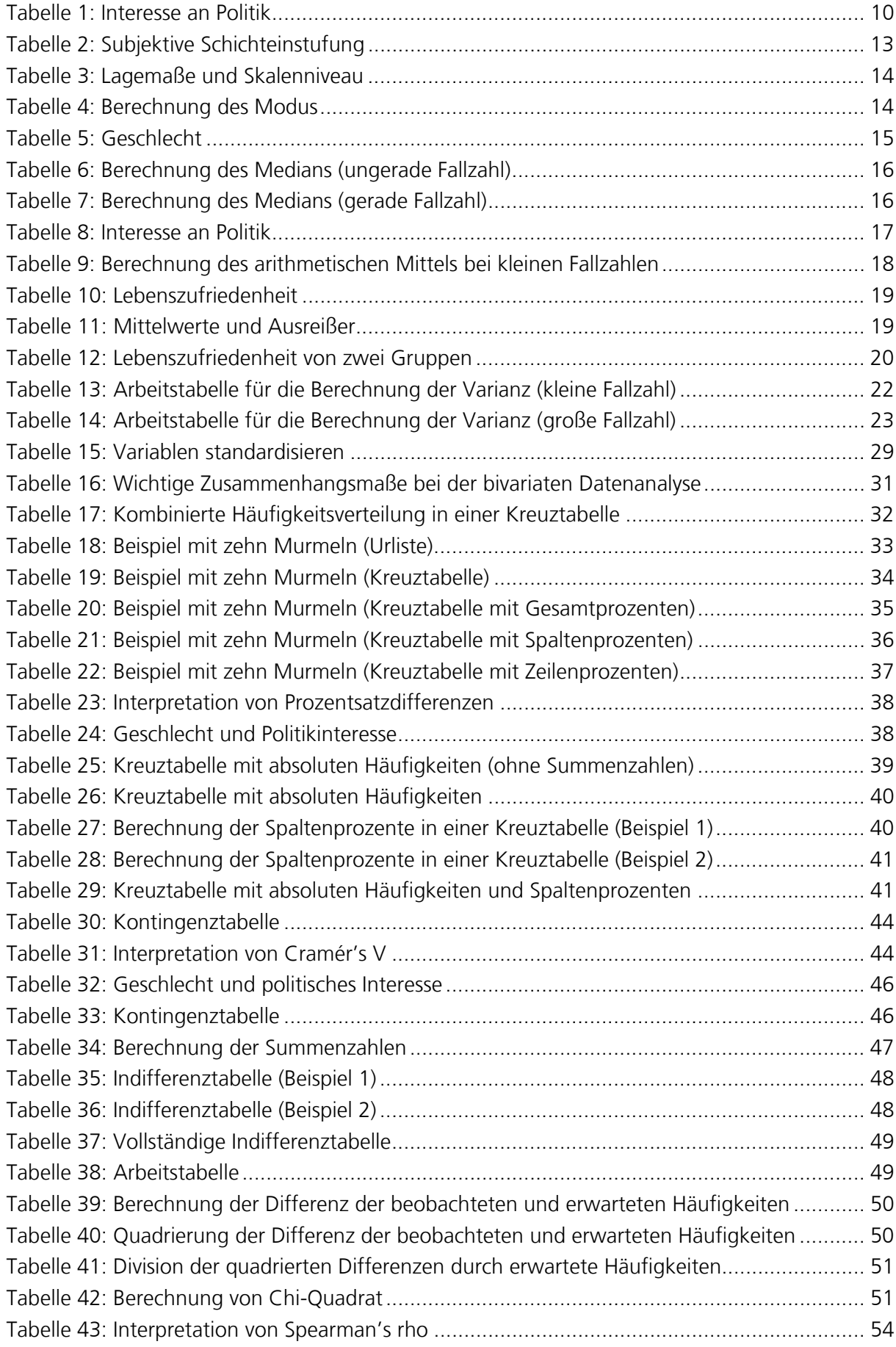

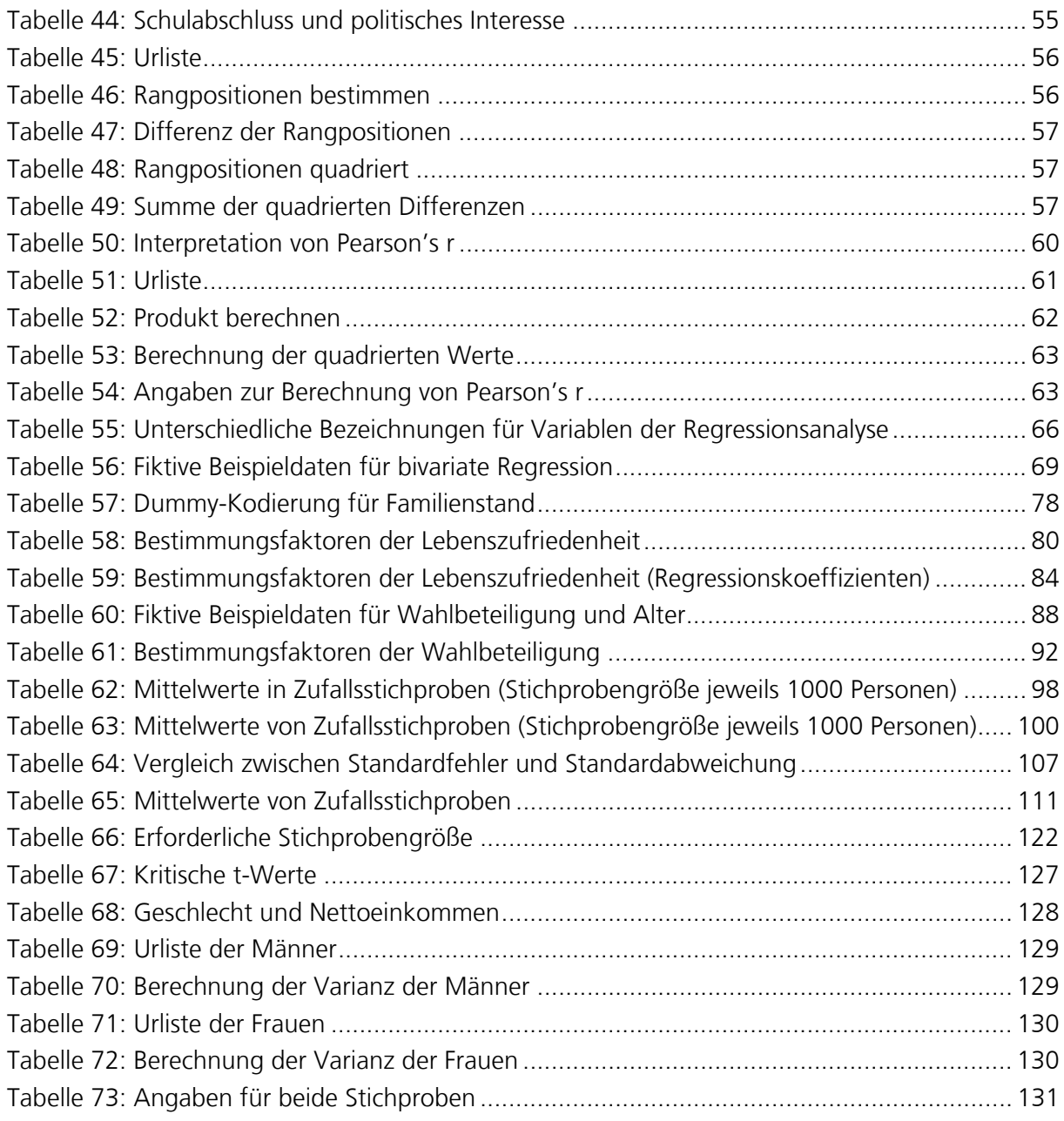

### **1 Univariate Datenanalyse**

#### Markus Tausendpfund

Vorschau

Bei der univariaten Datenanalyse wird ein Merkmal bzw. eine Variable betrachtet. Im ersten Schritt wird eine Häufigkeitstabelle erstellt, welche die absoluten und relativen Häufigkeiten der einzelnen Ausprägungen einer Variable ausweist (Diaz-Bone 2017; Völkl und Korb 2018). In der quantitativen Sozialforschung sind Forscherinnen häufig mit vielen Untersuchungsobjekten konfrontiert. Deshalb wird im zweiten Schritt die große Informationsmenge auf wichtige Informationen verdichtet. Dabei lassen sich Lage-, Streuungs- und Formmaße unterscheiden. Während Lagemaße (z.B. Modus, Median und arithmetisches Mittel) über das Zentrum einer Verteilung informieren, beschreiben Streuungsmaße (z.B. Varianz und Standardabweichung) die Variation eines Merkmals in einer Verteilung. Die Form einer Verteilung wird mit der Schiefe und der Wölbung charakterisiert. Die z-Transformation (z-Standardisierung) ermöglicht den Vergleich von Werten unterschiedlicher Verteilungen.

#### **1.1 Häufigkeitstabelle**

Eine Häufigkeitstabelle gibt eine Übersicht über die Merkmalsausprägungen (Kategorien) einer Variable und wie häufig jede einzelne Ausprägung vorkommt (Ludwig-Mayerhofer et al. 2014, S. 41-45; Diaz-Bone 2017, S. 35). Tabelle 1 zeigt die Häufigkeiten des Interesses an Politik, die in der Allgemeinen Bevölkerungsumfrage der Sozialwissenschaften (ALLBUS) wie folgt erfasst wird:

#### *Wie stark interessieren Sie sich für Politik?*

Die Frageformulierung erfasst das subjektive Interesse an Politik (van Deth 2013, S. 275). Als Antwortmöglichkeit können die Befragten bei der ALLBUS zwischen "sehr stark", "stark", "mittel", "wenig" und "überhaupt nicht" wählen. In Tabelle 1 sind die einzelnen Antwortkategorien und die jeweiligen Häufigkeiten dargestellt.

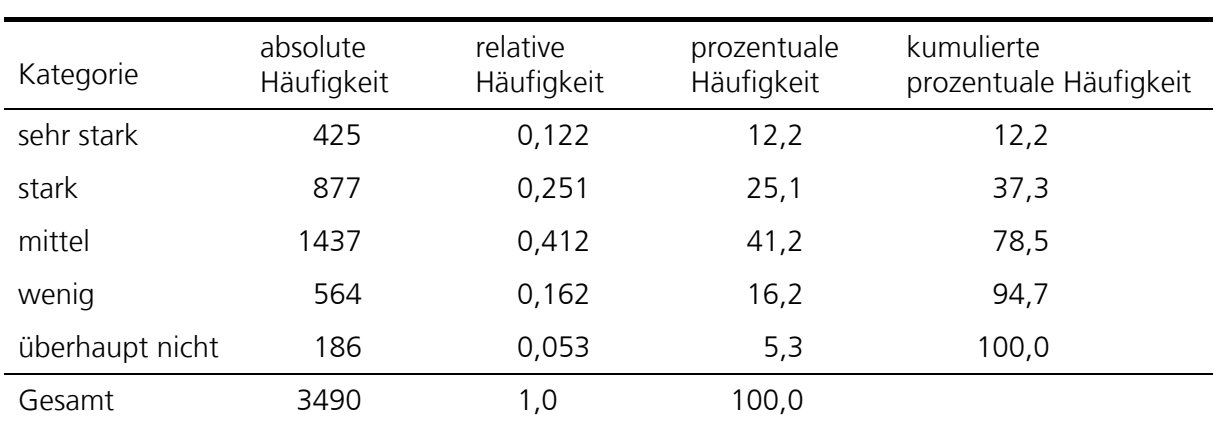

Tabelle 1: Interesse an Politik

Quelle: ALLBUS 2016 (doi: 10.4232/1.12796). Eigene Berechnungen.

Vier Angaben zur Häufigkeit lassen sich in Tabelle 1 unterscheiden: die absolute Häufigkeit, die relative Häufigkeit, die prozentuale Häufigkeit und die kumulierte prozentuale Häufigkeit.

Die absolute Häufigkeit ist die Anzahl der Fälle (hier: Personen), mit der die jeweilige Kategorie auftritt. Bei der ALLBUS 2016 liegen insgesamt Angaben von 3490 Personen zum Interesse an Politik vor. 425 Personen haben die Antwortkategorie "sehr stark" gewählt, 877 Befragte haben sich für die Antwort "stark" entschieden, 1437 Personen interessieren sich nach eigenen Angaben "mittel" für Politik, 564 Bürger wählten die Antwortoption "wenig" und 186 Befragte haben die Kategorie "überhaupt nicht" ausgewählt. **Absolute** 

Die absoluten Häufigkeiten werden häufig mit dem Buchstaben f (engl. frequency) abgekürzt. Um die einzelnen Kategorien einer Variablen zu unterscheiden wird meist der Index j verwendet. Mit fj wird also die absolute Häufigkeit einer bestimmten Kategorie dargestellt: fj ist die absolute Häufigkeit, mit der die Kategorie j vorliegt.

Tabelle 1 umfasst neben den absoluten Häufigkeiten auch die relativen Häufigkeiten, die als Anteilswerte ausgewiesen werden. Die relativen Häufigkeiten werden mit p (engl. proportion) abgekürzt. Die relative Häufigkeit einer Kategorie j ist pj. Die relative Häufigkeit (p<sub>i</sub>) ist definiert als die absolute Häufigkeit (f<sub>i</sub>) dividiert durch die Fallzahl (n): **Relative** 

$$
p_j = \frac{f_j}{n}
$$

Für die Berechnung der relativen Häufigkeit wird die absolute Fallzahl einer Kategorie durch die Gesamtfallzahl geteilt. Für die Berechnung der relativen Häufigkeit der Kategorie "sehr stark" wird die absolute Fallzahl dieser Kategorie (425) durch die Gesamtzahl (3490) dividiert:

$$
p_{\text{sehr stark}} = \frac{425}{3490} = 0.122
$$

Die Summe der relativen Häufigkeiten aller Kategorien ergibt immer 1.

Durch die Multiplikation der relativen Häufigkeit mit 100 werden die prozentualen Häufigkeiten der einzelnen Kategorien berechnet. Die Prozentwerte weisen die gleichen Informationen wie die relativen Häufigkeiten aus, es handelt sich nur um verschiedene Darstellungsformen (Diaz-Bone 2017, S. 36). Die als Prozentwert dargestellte relative Häufigkeit wird als prozentuale Häufigkeit bezeichnet. Die Prozentwerte lassen sich nach folgender Formel berechnen:

$$
p_j\% = \frac{f_j}{n} \bullet 100
$$

Für die Berechnung der prozentualen Häufigkeit der Kategorie "wenig" wird die absolute Häufigkeit (564) durch die Gesamtzahl (3490) dividiert. Das Ergebnis (0,162) wird anschließend mit 100 multipliziert.

$$
p_j\% = \frac{564}{3490} \bullet 100 = 16,2 \text{ Prozent}
$$

16,2 Prozent der Befragten geben an, sich wenig für Politik zu interessieren.

# **Häufigkeiten**

$$
\fbox{\scriptsize Relative}\\ Häufigkeiten \\
$$

**Prozentuale Häufigkeiten** 

#### **Kumulierte prozentuale Häufigkeit**

In der letzten Spalte in Tabelle 1 werden die kumulierten Prozentwerte ausgewiesen. Dabei handelt es sich um eine schrittweise Addition (Kumulation) der Prozentwerte. Die kumulierten Prozente der Kategorie "stark" (37,3 Prozent)

ist die Addition der Prozentwerte in den Kategorien "sehr stark" (12,2 Prozent) und "stark" (25,1 Prozent). Alternativ können auch die absoluten Häufigkeiten der beiden Kategorien addiert (425+877=1302) und durch die Gesamtzahl (3490) dividiert werden. Das Ergebnis (0,373) entspricht der kumulierten relativen Häufigkeit. Durch die Multiplikation mit 100 werden die kumulierte prozentuale Häufigkeit bzw. die kumulierten Prozente berechnet (37,3 Prozent).

Die kumulierten Prozentwerte bieten bei Merkmalen ab ordinalem Skalenniveau eine anschauliche Interpretationsmöglichkeit. Der Wert von 37,3 Prozent in Tabelle 1 kann wie folgt interpretiert werden: 37,3 Prozent der Befragten haben mindestens ein starkes Interesse an Politik.

In der empirischen Sozialforschung kommt es häufig zu fehlenden Werten (engl. Missing Values). Bei Befragungen antworten die Personen bei einzelnen Fragen beispielsweise mit "weiß nicht" oder verweigern die Angabe (Item-Nonresponse). Gelegentlich handelt es sich auch um Fehler bei der Dateneingabe. Wenn eine Variable fehlende Werte aufweist, dann bietet sich eine Form der Prozentuierung an, bei der nur die gültigen Angaben berücksichtigt werden (Kuckartz et al. 2013, S. 38; Ludwig-Mayerhofer et al. 2014, S. 42-43). **Häufigkeitstabelle mit Missing Values** 

> Das Vorgehen wird mit der Frage nach der subjektiven Schichteinstufung illustriert. Mit diesem Erhebungsinstrument wird die wahrgenommene Einordnung der Befragten in eine Bevölkerungsschicht ermittelt (Kleining und Moore 1968; Noll 1999). In der ALLBUS 2016 wird dieses Konzept wie folgt erfasst:

> > *Es wird heute viel über die verschiedenen Bevölkerungsschichten gesprochen. Welcher Schicht rechnen Sie sich selbst eher zu?*

Die Befragten können dabei zwischen der "Unterschicht", "Arbeiterschicht", "Mittelschicht", "Oberen Mittelschicht" und "Oberschicht" wählen. Neben diesen (gültigen) Angaben konnten die Personen auch mit "keiner der Schichten", "keine Angabe", "weiß nicht" oder "verweigert" antworten. Tabelle 2 informiert über die Häufigkeitsangaben dieser Variable in der ALLBUS 2016. In der Spalte "Häufigkeit" werden die absoluten Häufigkeiten der Angaben dokumentiert. Insgesamt liegen Angaben von 3490 Befragten vor. Davon haben 3443 Personen gültige Angaben gemacht, 47 Antworten werden als fehlend gewertet (Missing Values). In der Spalte "in Prozent" werden die prozentualen Häufigkeiten der einzelnen Antwortkategorien ausgewiesen. Zu diesem Zweck werden die Häufigkeiten der einzelnen Kategorien durch die Gesamtfallzahl (3490) dividiert und mit 100 multipliziert. Der Prozentwert der Mittelschicht ergibt sich wie folgt:

$$
p_j\% = \frac{2037}{3490} \bullet 100 = 58,4 \text{ Prozent}
$$

Für die Berechnung der gültigen Prozente wird nicht durch die Fallzahl aller Fälle geteilt, sondern durch die Anzahl der gültigen Fälle (3443):

$$
p_j\% = \frac{2037}{3443} \bullet 100 = 59.2 \text{ Prozent}
$$

Bei den kumulierten Prozenten in Tabelle 2 handelt es sich um die Addition der (gültigen) Prozentwerte der einzelnen Kategorien. Die kumulierten Prozente der Mittelschicht (86,1 Prozent) ergeben sich durch die Addition der gültigen Prozentwerte der Unterschicht (2,4 Prozent), der Arbeiterschicht (24,5 Prozent) und der Mittelschicht (59,2 Prozent). Insgesamt 86,1 Prozent der Befragten ordnen sich der Unter-, Arbeiter- oder Mittelschicht zu.

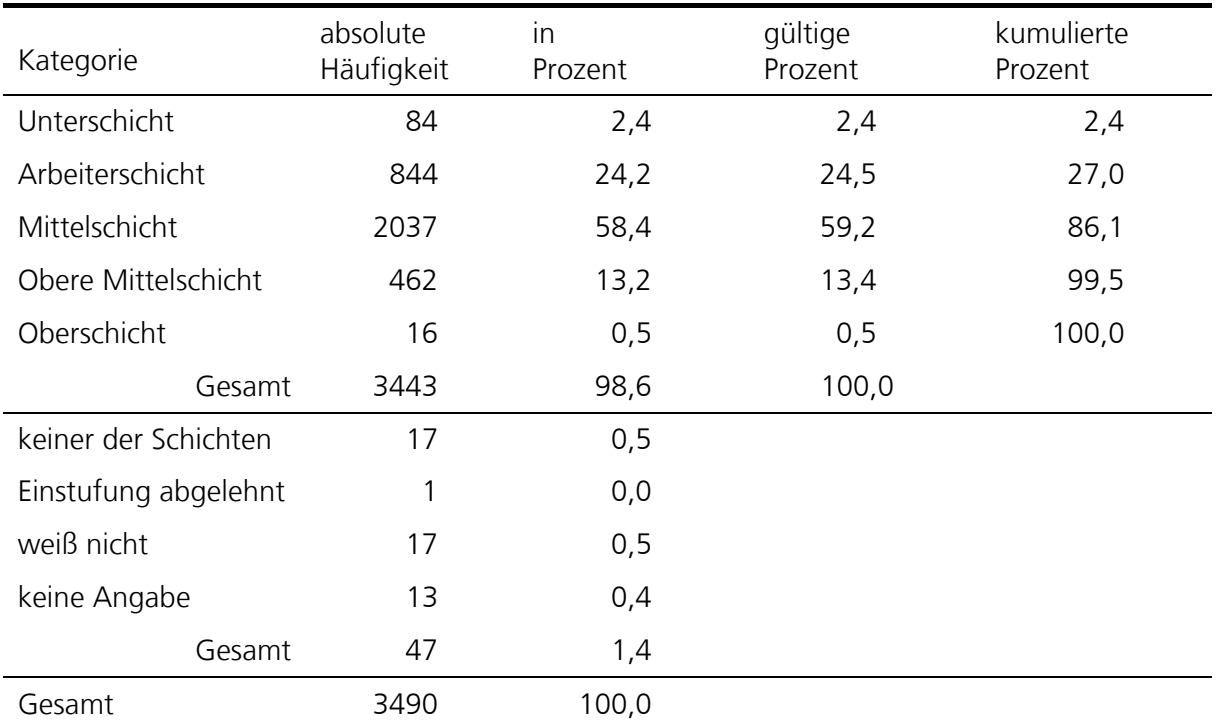

Tabelle 2: Subjektive Schichteinstufung

Quelle: ALLBUS 2016 (doi: 10.4232/1.12796). Eigene Berechnungen.

Die Prozentangaben einer Häufigkeitstabelle können nur dann angemessen interpretiert werden, wenn erstens die absolute Häufigkeit eines Merkmals und zweitens die Art der Prozentuierung bekannt sind (Gehring und Weins 2009, S. 102-104).

Die Angabe von Prozentwerten ohne eine Information zur absoluten Häufigkeit ist irreführend, da es natürlich einen erheblichen Unterschied macht, ob die Prozentangabe auf Grundlage von 30 oder 3000 Fällen ermittelt wurde. Insbesondere bei kleinen Fallzahlen haben Veränderungen der absoluten Häufigkeiten starke Auswirkungen auf die Prozentangaben. Deshalb sollte eine Häufigkeitstabelle immer Angaben zur absoluten Häufigkeit enthalten. Bei weniger als 100 Fällen (n<100) ist zu prüfen, ob die Prozentangabe inhaltlich sinnvoll interpretiert werden kann.

Neben der Fallzahl ist auch die Prozentuierungsbasis für eine gehaltvolle Interpretation wichtig. Es spielt natürlich eine Rolle, welche Kategorien als "ungültige Werte" gewertet und wie viele Fälle bei der Berechnung der "gültigen Prozente" ausgeschlossen werden.